## 24. ログの記録期間 設定で「**rotate**」の期間とは?

UPS監視ログの記録期間の1つであり、1ヶ月サイズのログファイルが、インデックス付きで指定 ローテーション数だけ作られます。

## <設定の例>

ログの保存期間を「**3 routate**」とした場合 rotate は、1ヶ月を「1 rotate」と見ます。現在の月のロ グはファイル名「upslog」に保存されます。

1ヶ月前のログ、2ヶ月前のログはそれぞれ

upslog . 1 (1ヶ月前)

upslog .2(2ヶ月前)

という様にピリオド+インデックス付のファイル名で保存されます。

「3 routate」と設定した場合はログ記録ファイルが upslog .3 まで作成されます。

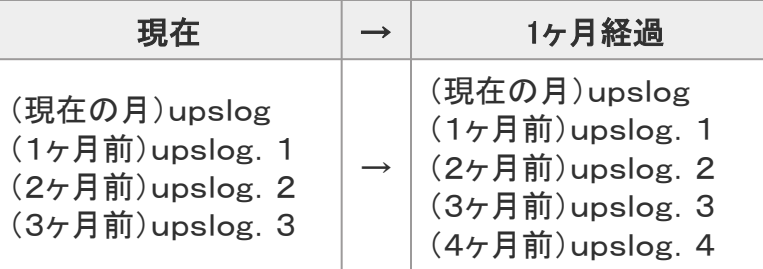

とファイルが作成されますが、設定ではログの記録期間が「3 rotate」なので upslog.4 は削除されます。 保存されるログファイルは次のようになります。

## 結果、保存されるログファイル

(現在の月)upslog (1ヶ月前)upslog.1 (2ヶ月前)upslog.2 (3ヶ月前)upslog.3